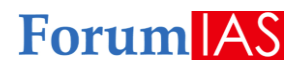

# Dear Students,

- We will be conducting our *All India Simulator Test X* tomorrow i.e. Saturday,19/09/2020.
- To ensure a smooth conduct of the test considering the number of students that have registered, we have designed time **slots** in which you can give the test.
- You will be given a particular time slot which will be mentioned in an email which you will receive. Please make sure that you attempt the test in the given time slot
- Please note that as you won't be able to write in any other time slot. However, if due to some unavoidable reason you are unable to write the Test at the designated time slot, you can write it any time **after** the designated time slots are over and **until** 5PM on Sunday, 20th September

# **Please find below the instructions on how to write ForumIAS's All India Simulator Test X.**

### *Please note:*

- *1. You will be able to start the test only if*
	- *a. you have registered for the open test*
	- *b. logged in on forumias.academy.com*

**Step # 1**: Go to academy.forumias.com and click on "login" if you have not logged in yet.

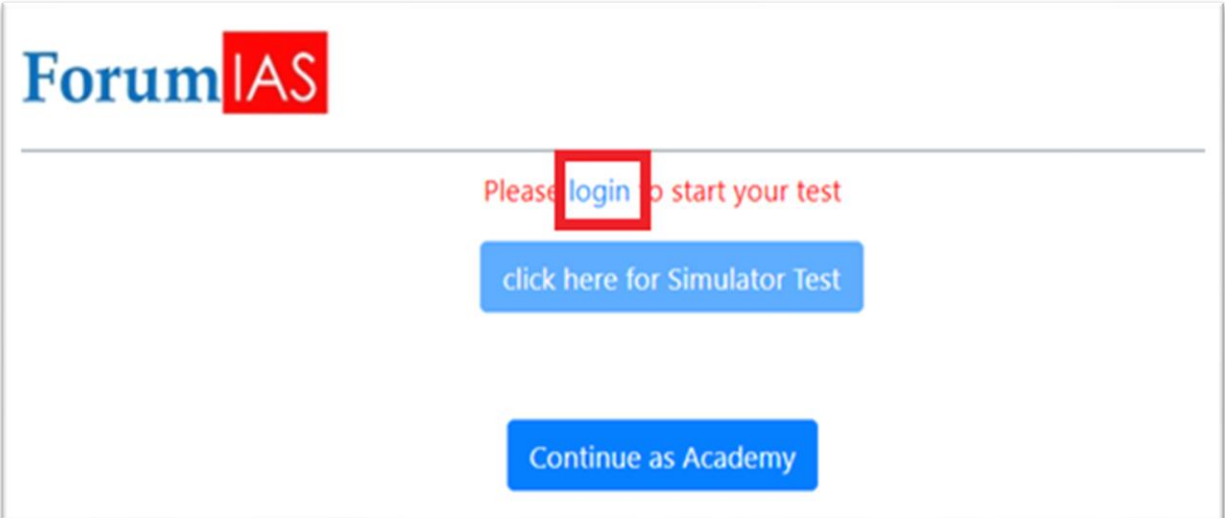

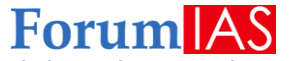

# **Step # 2**: Log on to the portal and after log in click on the green button titled "Take me to the academy" refer the

image below.

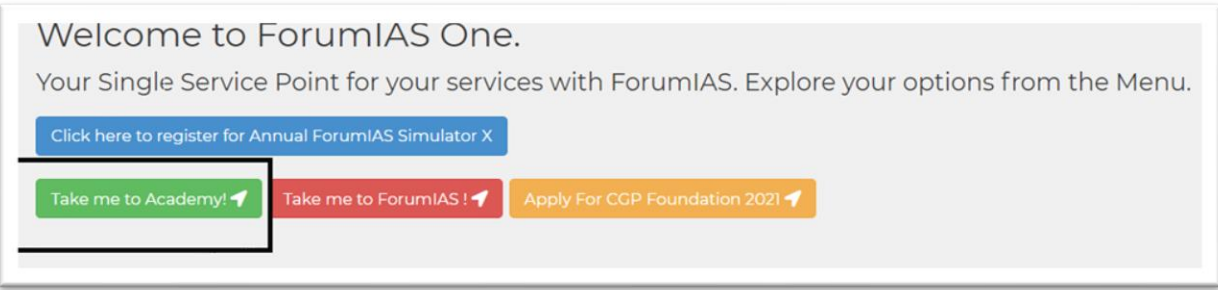

**Step #3:** Click on "click here for simulator test"

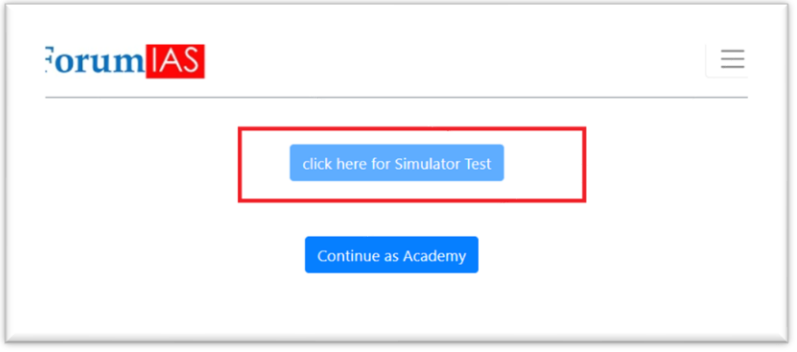

**Step # 4** After you click on the button "click here for simulator test" a new window will open, and it will show a

Test series named "Forumias all India simulator test X" here you will see the button "show tests". Click on it.

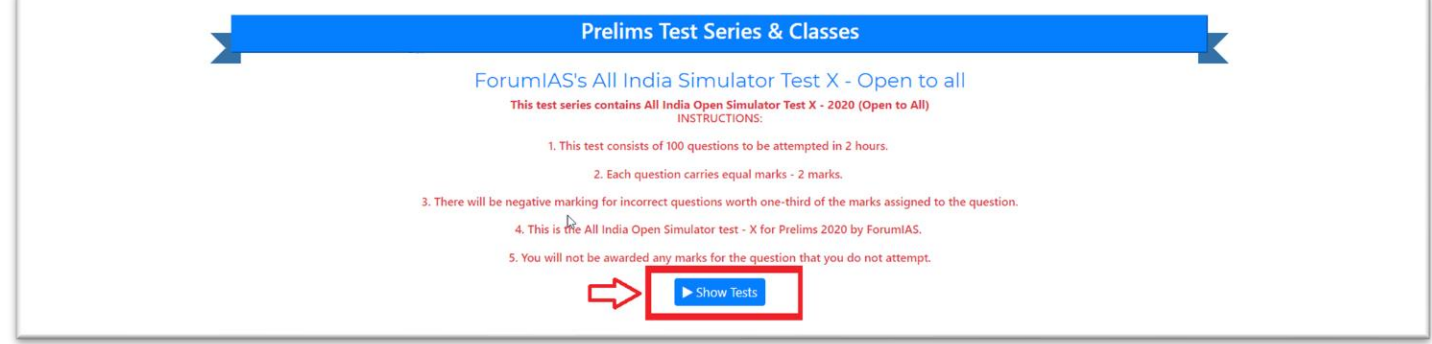

**Step # 5** : After you click on the button "Show tests" button a new window will open, and it will show only **one**

test which will be your simulator test. Click on **Start Exam**.

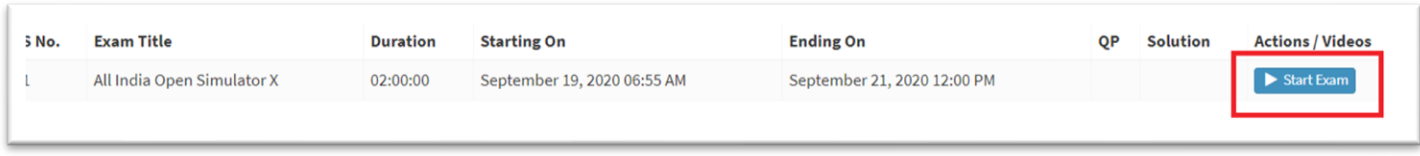

**Step # 6**: An instruction will pop up. Click on I agree. The test will be started, you can now attempt the test.

#### **Forum**IAS **Offline Guidance Centre**

2ndFloor, IAPL House, 19, Pusa Road, Karol Bagh, New Delhi – 110005 | helpdesk@forumias.academy|9821711605

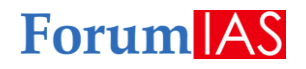

**Step # 7**: Now you can click on "Submit exam" button to submit the test if you have completed the test.

*Please note:*

*1. You will get scores immediately, but detailed solutions will be available after 10PM on Sunday, 20th September.*

That's all folks. All the best for the simulator test and we sincerely hope it helps you in your preparation. Good luck for your preliminary examinations.

**Forum**IAS **Offline Guidance Centre**